#### **Technical Bulletin**

# **Aspect 3.0 Migration Guide**

Issue Date: Jul 14, 2016

Product: Matrix MAX, eSC MAX, Aspect-Studio, Nexus/Facility/Enterprise (64-bit)

**Product Version: 3.0** 

## **Summary**

Building upon the features and enhancements with the release of Aspect 2.0, American Auto-Matrix has been hard at work to deliver a new and improved version to our award-winning building automation front end solution.

With version 3.0, American Auto-Matrix has again raised the technological bar, improving upon our HTML5 implementation in v2.0 by developing a new HTML5-based dashboard into the already robust system.

This new capability allows users to view and modify information including trends, setpoints, schedules and more from their Building Automation System on the fly with their iOS and Android web-enabled smart devices, as well as from any browser. Site dashboards are easily user-customizable, allowing equipment, schedules, trends and more to be added as favorites for quick access.

Once deployed these projects can be modified and expanded via browser for fast and convenient system changes without needing a dedicated software application. Aspect 3.0 also incorporates enhancements including embedded scheduling tools, pre-configured application templates, a new push notification system, professional embedded graphics library, and much more!

## **Key Features**

- New HTML5 Interface: Pre-built Alarming, Audit Trail, and Event Log applications
- HTML Graphics: Easily create custom graphics with no Java plugin requirement
- Context-aware Interface: Jump from an alarm entry right to the device in alarm in one click
- Enhanced Trending: Trend across multiple devices using powerful relative time ranges
- Online Configuration: Edit map properties without redeployment
- Rules-based Notifications: Ensure the right users get notified of important system events
- Productivity Enhancements: Reduce project engineering time with improved Aspect-Studio tools

#### **FAQs**

- Can I install Aspect 3.0 on my older Matrix or Facility hardware?
  - The Aspect 3.0 release is only available for 64-bit Nexus/Facility/Enterprise and Matrix MAX platforms. However, Aspect 3.0 can still communicate with the older 2.x hardware for remote I/O.
- Is Aspect 3.0 compatible with all Aspect hardware platforms?
  - The Aspect 3.0 release is only available for 64-bit Nexus/Facility/Enterprise and Matrix MAX platforms. Enterprise installations installed before 2012 are 32-bit based but can be converted to 64-bit by contacting AAM for a new VM image. Legacy Matrix and Facility (pre-2012) products are not able to support the new Aspect 3.0 features. However, Aspect 3.0 devices can still communicate with the older 2.x hardware for remote networks.
- Where is the Matrix MAX installer package?

Aspect devices are now updated using a single installer bundle for all supported platforms.

Subject to change without notice

All Rights Reserved

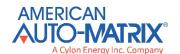

- Does the new HTML interface replace the older "Automagic" interface?
  - No the Automagic interface is still available. The new HTML interface is primarily targeted at more devices with larger screens.
- How much project engineering is required to enable the new HTML interface?

Existing Map based projects will be automatically upgraded during deployment allowing users to immediately take advantage of many of the new features. New features for the HTML interface, such as schedules and graphics, can be created after upgrading to Aspect 3.0 and applied to the existing project.

. Will my existing Java applications be converted to HTML graphics?

No. The HTML graphics are substantially different content than the Java graphics and it is not possible to automatically convert to the new format. Any Java applet content will continue to function and can still be edited with Aspect Studio 3.0.

## **Upgrade Checklist**

As a major upgrade, there are a few steps to follow to ensure a seamless upgrade from Aspect 2.x to 3.0

- Obtain a copy of the 3.0 upgrade bundle and 3.0 Aspect Studio from the toolbox
- Install the 3.0 upgrade bundle on the Aspect target using the administrative Web UI
- Before restarting, identify the project(s) that will be upgraded to Aspect 3.0.
- Download the project sources for the projects if necessary
- · Remove the projects that will be upgraded
- Restart the Aspect server
- When the server is restarted, use the System Status screen to verify that the Aspect Runtime Version shows 3.0 in the instance the project will be deployed to
- Use Aspect Studio 3.00.00 to rebuild and redeploy the project.